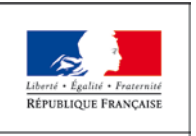

**MINISTÈRE** DE L'ÉDUCATION **NATIONALE ET** DE LA JEUNESSE

# **Point d'information**

## **CERTIFICATION PIX : MODALITES DE MISE EN ŒUVRE**

Modalités de mise en œuvre des textes règlementaires relatifs à l'évaluation et la certification Pix des compétences numériques acquises par les élèves des écoles, des collèges et des lycées publics et privés sous contrat

### **PRINCIPES**

Le décret n°2019-919 du 30 août 2019 relatif au développement des compétences numériques dans l'enseignement scolaire, dans l'enseignement supérieur et par la formation crée un cadre de référence des compétences numériques (CRCN) qui s'inscrit dans la démarche du cadre de référence européen.

Le CRCN s'organise en cinq domaines : «information et données», «communication et collaboration», «création de contenus»; «protection et sécurité» et «environnement numérique». Il comprend seize compétences composées de huit niveaux de maîtrise (allant de «novice1» à « expert niveau 8 »). Ce décret est complété par deux arrêtés du 30 août 2019.

Au cycle 3, l'inscription dans le livret scolaire du niveau de maitrise des compétences numériques des élèves, par les enseignants, lors du dernier bilan périodique de CM2 et sixième, a pour objectif d'informer les élèves et les parents du niveau atteint par les élèves. En outre, ces éléments permettent aux enseignants de construire un parcours d'apprentissage prenant en compte les acquis antérieurs.

En fin de cycle 4 au collège (classe de troisième) et au cycle terminal au lycée, une certification du niveau de maîtrise des compétences numériques est délivrée par l'application Pix. Ces certifications feront l'objet d'une inscription dans les livrets des élèves avec pour objectif d'attester de leur niveau, sans incidence sur l'obtention du diplôme national du brevet ni du baccalauréat.

### **MISE EN ŒUVRE**

Afin d'accompagner les équipes des établissements scolaires dans l'appropriation de la démarche et des outils, une circulaire d'application est en cours d'élaboration par la DGESCO et la DNE en lien avec le GIP Pix qui s'appuieront sur un groupe de travail utilisateurs. Cette circulaire précisera les modalités de mise en œuvre de l'évaluation des compétences comme de la certification.

Eu égard à l'envergure et au caractère innovant de ce dispositif, et pour donner le temps aux équipes de s'en saisir et d'en exploiter les potentialités pédagogiques au profit des élèves, la circulaire prévoira une mise en place progressive sur deux ans de la certification Pix. Cette

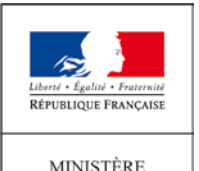

DE L'ÉDUCATION **NATIONALE ET** DE LA JEUNESSE

# **Point d'information**

souplesse vise à faciliter tant l'accompagnement des équipes que l'acquisition des compétences numériques par les élèves avant le passage du test de certification.

Au collège et au lycée :

- à partir du mois de novembre 2019, les établissements pourront accéder à leur espace « Pix Orga », application Pix dédiée à l'évaluation et au suivi pédagogique.
- entre novembre 2019 et juin 2020, les élèves des classes de 4ème et de 1ère devront être positionnés en ligne sur un minimum de 5 des 16 compétences numériques du CRCN. Les équipes pédagogiques pourront, via « Pix Orga », suivre les résultats des élèves et identifier leurs besoins de formation.
- entre janvier 2021 et juin 2021, l'ensemble des élèves des classes de 3ème et de Terminale passeront la certification.

Les établissements déjà engagés dans la démarche et membres de la communauté Pix pourront proposer la certification Pix à leurs élèves dès l'année scolaire 2019-2020.

Pour les établissements qui le souhaiteraient, les élèves des classes de  $5^{\text{eme}}$  et de  $2^{\text{nde}}$ pourront aussi être initiés à la plateforme Pix dès cette année scolaire. Des ressources d'accompagnement seront disponibles sur Eduscol permettant d'identifier par des exemples concrets les attendus des différents niveaux.

Dès à présent, nous invitons l'ensemble des membres de la communauté éducative à se rendre sur la plateforme Pix [\(https://pix.fr/\)](https://pix.fr/) et à faire part de leurs remarques et idées dans les espaces collaboratifs dédiés sur le site [https://communaute.pix.fr/.](https://communaute.pix.fr/)

Les équipes de la direction générale de l'enseignement scolaire et de la direction du numérique pour l'éducation restent à votre disposition et vous remercient de votre engagement.